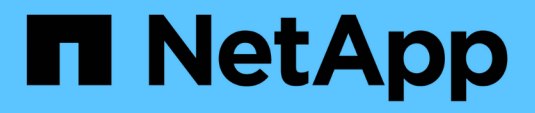

# **Unterstützte Konfigurationen**

Cloud Volumes ONTAP release notes

NetApp December 07, 2023

This PDF was generated from https://docs.netapp.com/de-de/cloud-volumes-ontap-96 relnotes/reference-configs-aws.html on December 07, 2023. Always check docs.netapp.com for the latest.

# **Inhalt**

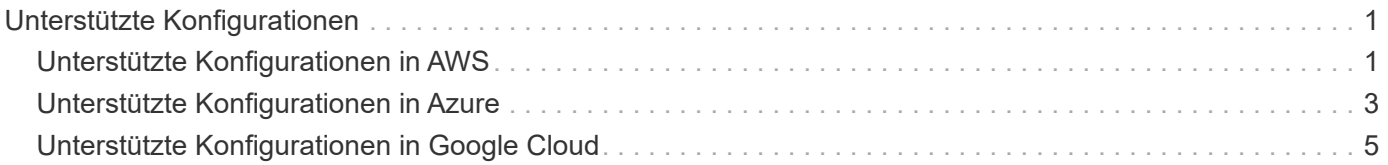

# <span id="page-2-0"></span>**Unterstützte Konfigurationen**

# <span id="page-2-1"></span>**Unterstützte Konfigurationen in AWS**

Cloud Volumes ONTAP ist in AWS in zwei Preisoptionen erhältlich: Nutzungsbasiert und als BYOL-Modell (Bring-Your-Own-License). Für "Pay-as-you-go" haben Sie die Wahl zwischen drei Konfigurationen: Explore, Standard oder Premium.

### **Unterstützte Konfigurationen nach Lizenz**

Cloud Volumes ONTAP ist in AWS als Single-Node-System und als HA-Paar Nodes für Fehlertoleranz und unterbrechungsfreien Betrieb verfügbar.

Ein Upgrade eines Single Node-Systems auf ein HA-Paar wird nicht unterstützt. Wenn Sie zwischen einem Single Node-System und einem HA-Paar wechseln möchten, müssen Sie ein neues System implementieren und Daten vom bestehenden System auf das neue System replizieren.

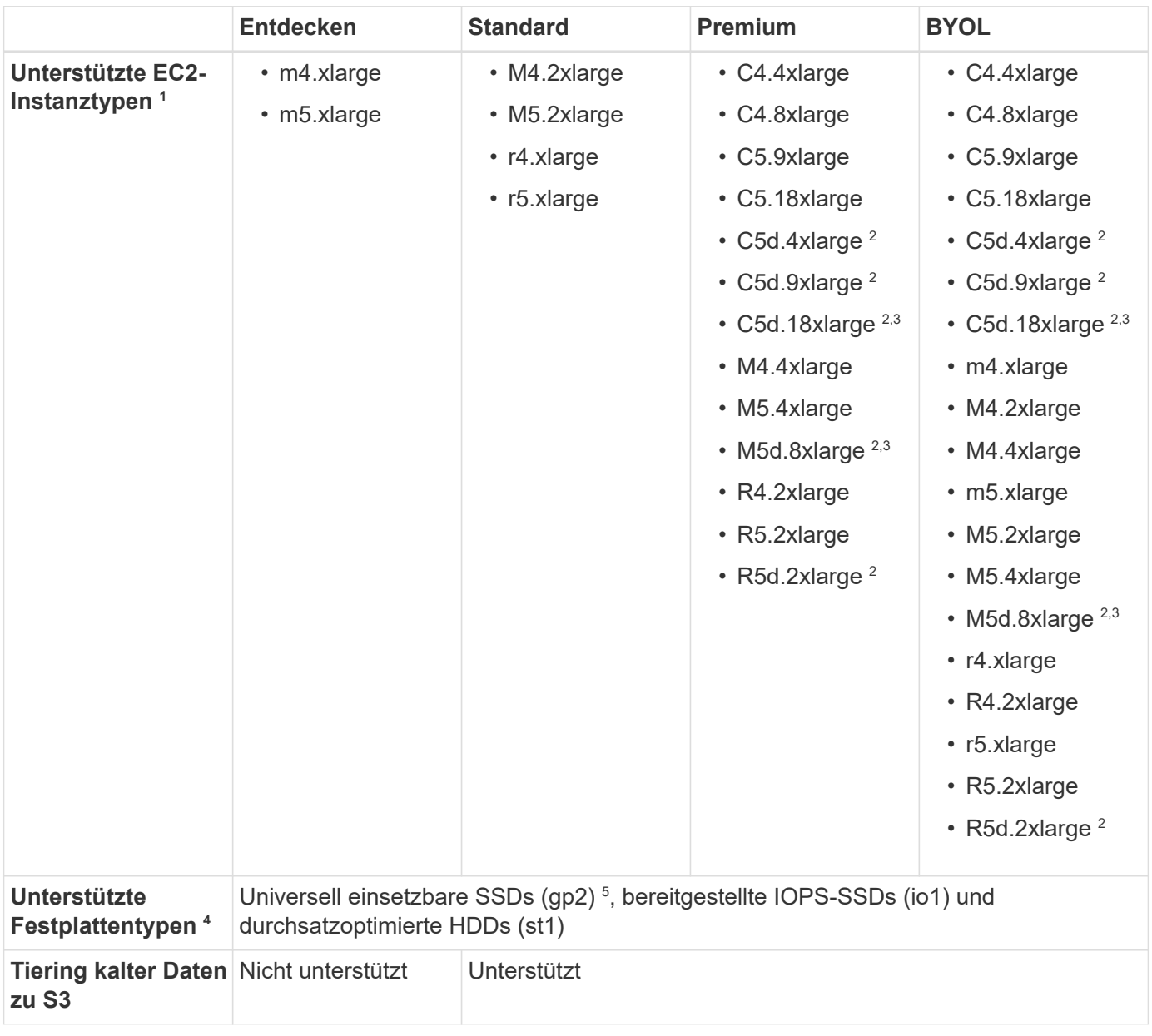

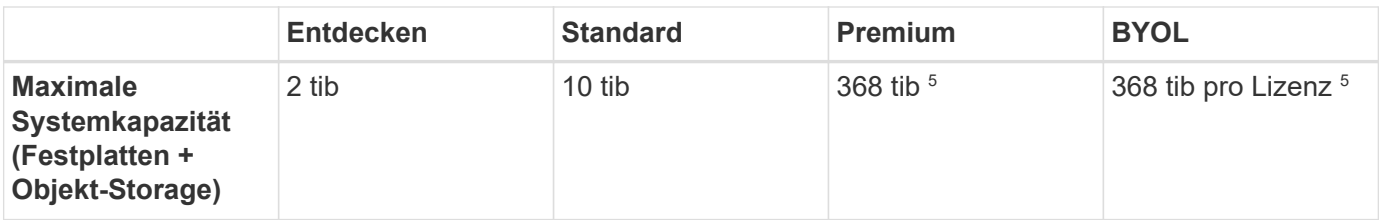

Hinweise:

- 1. Wenn Sie einen EC2-Instanztyp auswählen, können Sie angeben, ob es sich um eine freigegebene Instanz oder eine dedizierte Instanz handelt.
- 2. Zu diesen Instanztypen gehört lokaler NVMe-Storage, der Cloud Volumes ONTAP als *Flash Cache* verwendet. Flash Cache beschleunigt den Zugriff auf Daten durch intelligente Cache-Speicherung von kürzlich gelesenen Anwenderdaten und NetApp Metadaten in Echtzeit. Es bringt Vorteile bei Random Read-intensiven Workloads, einschließlich Datenbanken, E-Mail und File Services. Um die Performance-Verbesserungen von Flash Cache nutzen zu können, muss die Komprimierung für alle Volumes deaktiviert sein. ["Weitere Informationen .".](https://docs.netapp.com/de-de/cloud-volumes-ontap-96-relnotes/reference-limitations-aws.html#flash-cache-limitations)
- 3. C5d.18xlarge und m5d.8xlarge werden ab Cloud Volumes ONTAP 9.6 P3 unterstützt.
- 4. Bei Verwendung von SSDs mit Cloud Volumes ONTAP Standard, Premium und BYOL wird eine verbesserte Schreib-Performance aktiviert.
- 5. gp3-SSDs werden nicht unterstützt.
- 6. Bei einigen HA-Konfigurationen verhindern Festplatten-Limits, dass Sie das Kapazitätslimit von 368 tib erreichen, indem Sie Festplatten allein verwenden. In diesen Fällen können Sie das Kapazitätslimit von 368 tib erreichen ["tiering inaktiver Daten in Objektspeicher"](https://docs.netapp.com/us-en/bluexp-cloud-volumes-ontap/concept-data-tiering.html). Weitere Informationen zu Festplattenlimits finden Sie unter ["Storage-Beschränkungen"](https://docs.netapp.com/de-de/cloud-volumes-ontap-96-relnotes/reference-limits-aws.html).
- 7. Informationen zu regionalen Support für AWS finden Sie unter ["Cloud Volumes Regionen Weltweit".](https://cloud.netapp.com/cloud-volumes-global-regions)

### **Unterstützte Festplattengrößen**

In AWS kann ein Aggregat bis zu 6 Festplatten enthalten, die vom gleichen Typ und derselben Größe entsprechen.

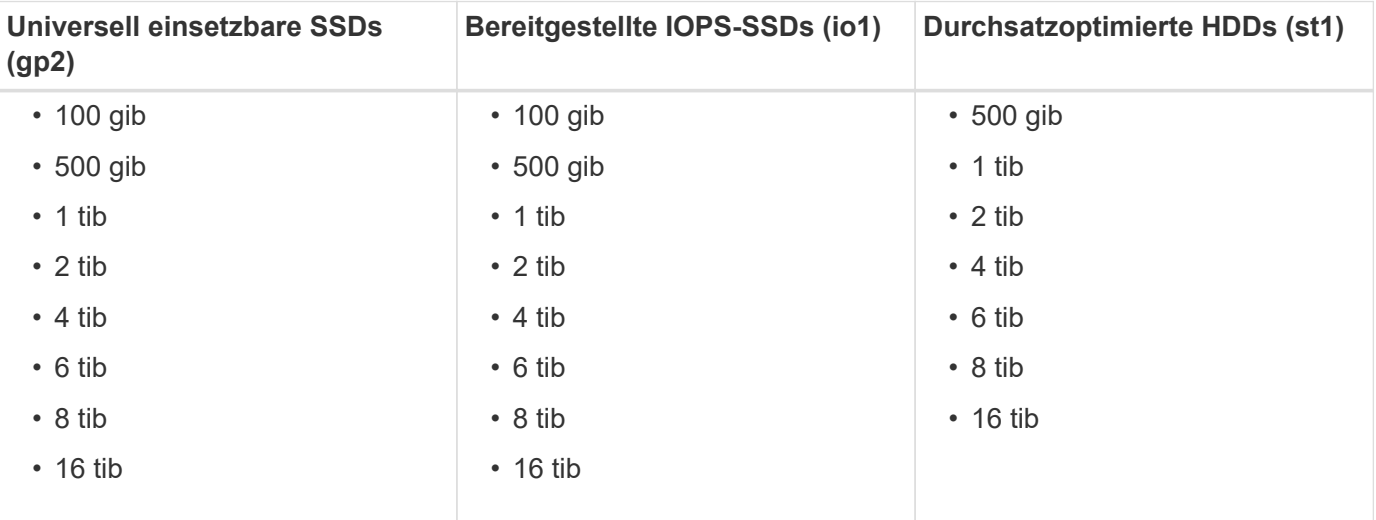

# <span id="page-4-0"></span>**Unterstützte Konfigurationen in Azure**

Cloud Volumes ONTAP ist in Azure in zwei Preisoptionen erhältlich: Nutzungsbasiert und als BYOL-Modell (Bring-Your-Own-License). Für "Pay-as-you-go" haben Sie die Wahl zwischen drei Konfigurationen: Explore, Standard oder Premium.

### **Unterstützte Konfigurationen nach Lizenz**

Cloud Volumes ONTAP ist in Azure als Single-Node-System und als HA-Paar Nodes für Fehlertoleranz und unterbrechungsfreien Betrieb verfügbar.

Ein Upgrade eines Single Node-Systems auf ein HA-Paar wird nicht unterstützt. Wenn Sie zwischen einem Single Node-System und einem HA-Paar wechseln möchten, müssen Sie ein neues System implementieren und Daten vom bestehenden System auf das neue System replizieren.

#### **Systeme mit einzelnen Nodes**

Bei der Implementierung von Cloud Volumes ONTAP als Single-Node-System in Azure können Sie aus den folgenden Konfigurationen wählen:

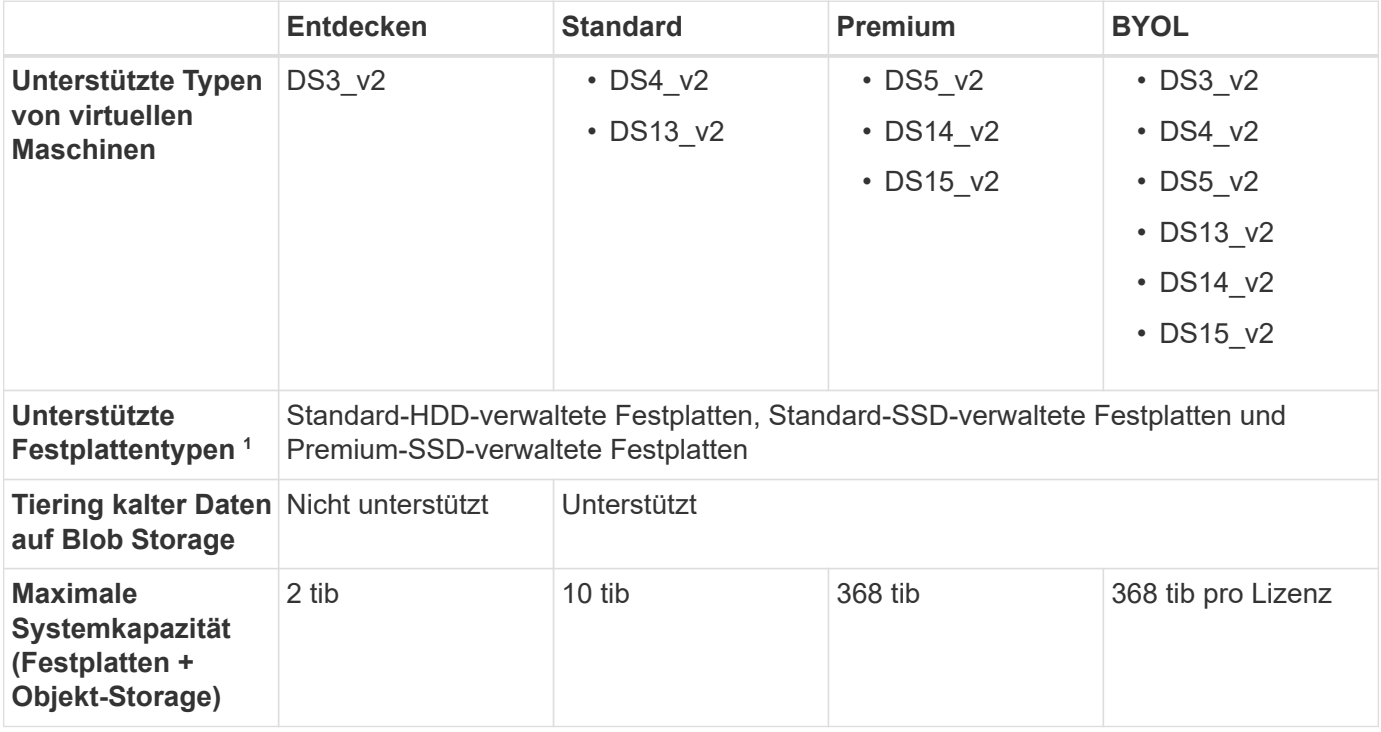

Hinweise:

- 1. Eine verbesserte Schreib-Performance ist bei Verwendung von SSDs aktiviert, aber nicht bei Verwendung des Typs DS3\_v2 der Virtual Machine.
- 2. Informationen zur regionalen Unterstützung für Azure finden Sie unter ["Cloud Volumes Regionen](https://cloud.netapp.com/cloud-volumes-global-regions) [Weltweit"](https://cloud.netapp.com/cloud-volumes-global-regions)

#### **HA-Paare**

Bei der Implementierung von Cloud Volumes ONTAP als HA-Paar in Azure können Sie aus den folgenden Konfigurationen wählen:

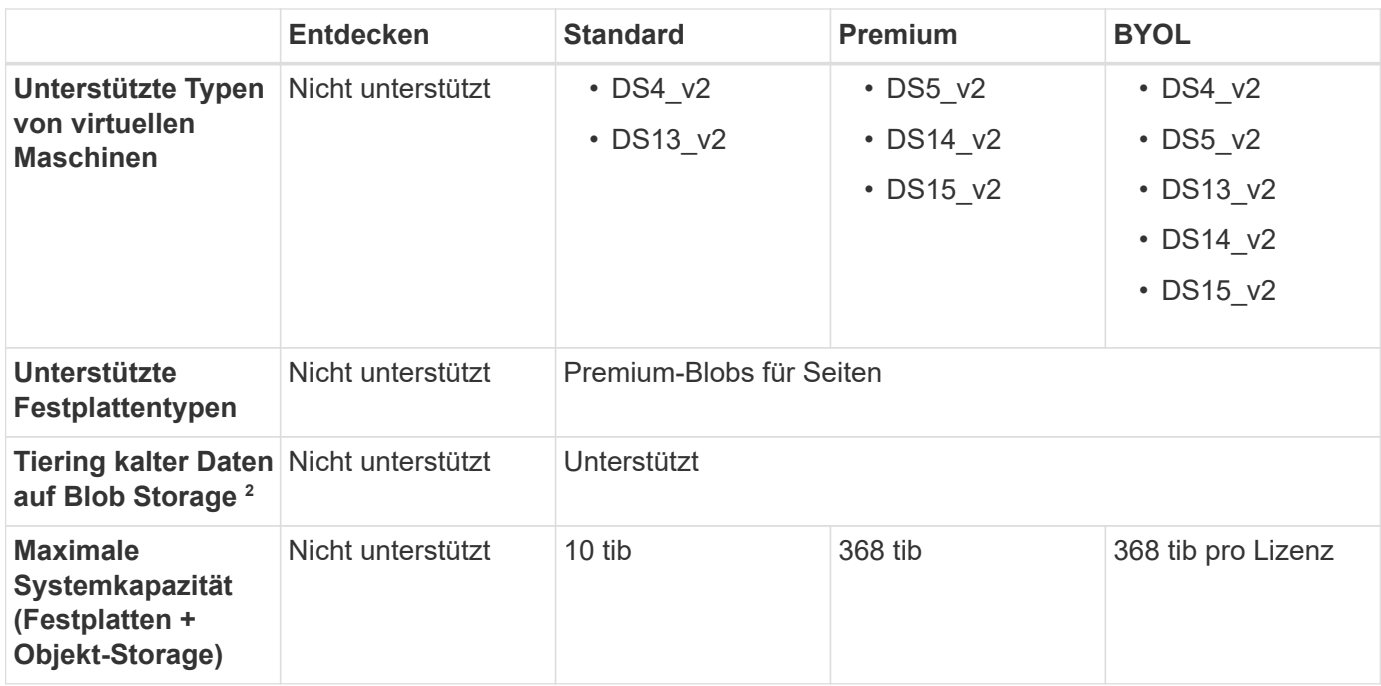

Hinweise:

1. Informationen zur regionalen Unterstützung für Azure finden Sie unter ["Cloud Volumes Regionen](https://cloud.netapp.com/cloud-volumes-global-regions) [Weltweit"](https://cloud.netapp.com/cloud-volumes-global-regions).

### **Unterstützte Festplattengrößen**

In Azure kann ein Aggregat bis zu 12 Festplatten enthalten, die vom gleichen Typ und derselben Größe sind.

#### **Systeme mit einzelnen Nodes**

Systeme mit einem Node verwenden Azure Managed Disks. Folgende Festplattengrößen werden unterstützt:

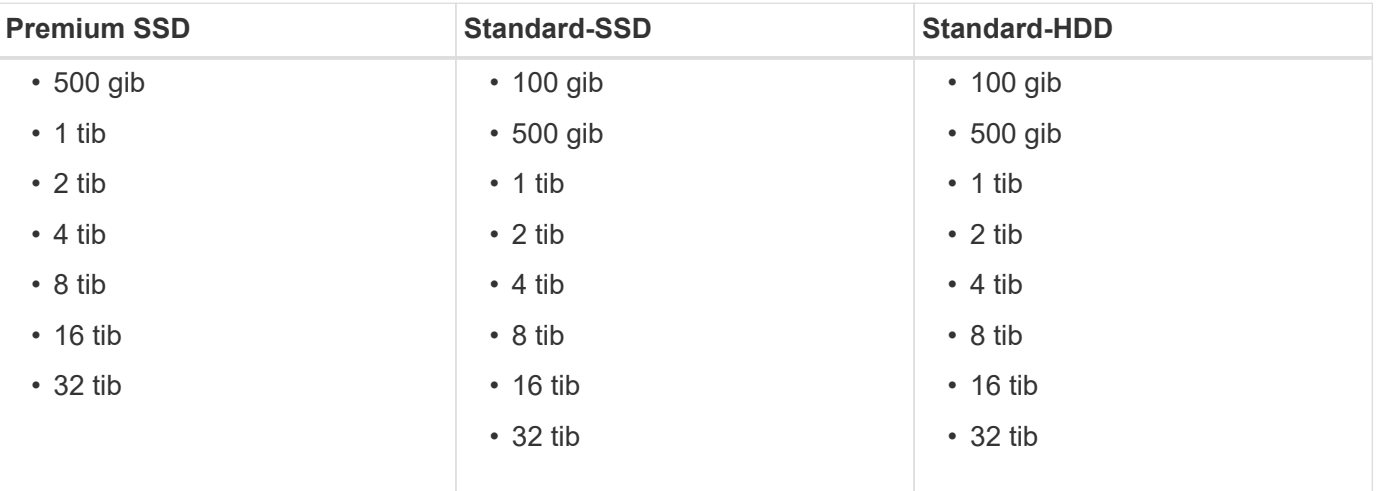

#### **HA-Paare**

HA-Paare verwenden Premium-Blobs für Seite. Folgende Festplattengrößen werden unterstützt:

• 500 gib

- $\cdot$  1 tib
- 2 tib
- 4 tib
- 8 tib

# <span id="page-6-0"></span>**Unterstützte Konfigurationen in Google Cloud**

Cloud Volumes ONTAP ist in der Google Cloud Platform als Single Node System erhältlich. Es sind zwei Preisoptionen verfügbar: Nutzungsbasiert bezahlen und BYOL (Bring Your Own License).

## **Pay-as-you-go-Übersicht**

- Cloud Volumes ONTAP wird in drei verschiedenen Lizenzoptionen angeboten: Explore, Standard und Premium.
- Für das erste Cloud Volumes ONTAP System, das Sie in Google Cloud implementieren, steht eine kostenlose 30-Tage-Testversion zur Verfügung.
	- Es fallen keine stündlichen Software-Gebühren an, allerdings fallen für die Google Cloud Infrastruktur weiterhin Gebühren an (Computing, Storage und Netzwerk).
	- Wenn die kostenlose Testversion endet, wird Ihnen die Abrechnung auf Stundenbasis gemäß der ausgewählten Lizenz berechnet. ["Solange Sie abonniert haben"](https://console.cloud.google.com/marketplace/details/netapp-cloudmanager/cloud-manager). Wenn Sie sich nicht angemeldet haben, wird das System heruntergefahren.
- Konvertierungen von PAYGO zu BYOL werden derzeit nicht unterstützt.
- Es wird zwar grundlegender technischer Support angeboten, Sie müssen jedoch die mit Ihrem System verknüpfte NetApp Seriennummer registrieren und aktivieren.

["Registrieren Sie die nutzungsbasierten Systeme in Cloud Manager"](https://docs.netapp.com/us-en/bluexp-cloud-volumes-ontap/task-registering.html)

## **Byol-Übersicht**

- Single-Node-Lizenz mit Laufzeitoptionen wie z. B. 12 Monate, 24 Monate oder mehr
- Für die Dauer der Abonnementlaufzeit ist der Support inbegriffen.
- Sie können mehrere Lizenzen für ein Cloud Volumes ONTAP BYOL-System erwerben und so mehr als 368 TB Kapazität zuweisen.

Beispielsweise können Sie zwei Lizenzen erwerben, um Cloud Volumes ONTAP bis zu 736 TB Kapazität zuzuweisen. Alternativ können Sie vier Lizenzen erwerben, um bis zu 1.4 PiB zu erhalten.

### **Unterstützte Konfigurationen nach Lizenz**

Cloud Volumes ONTAP ist in der Google Cloud Platform als Single Node System erhältlich.

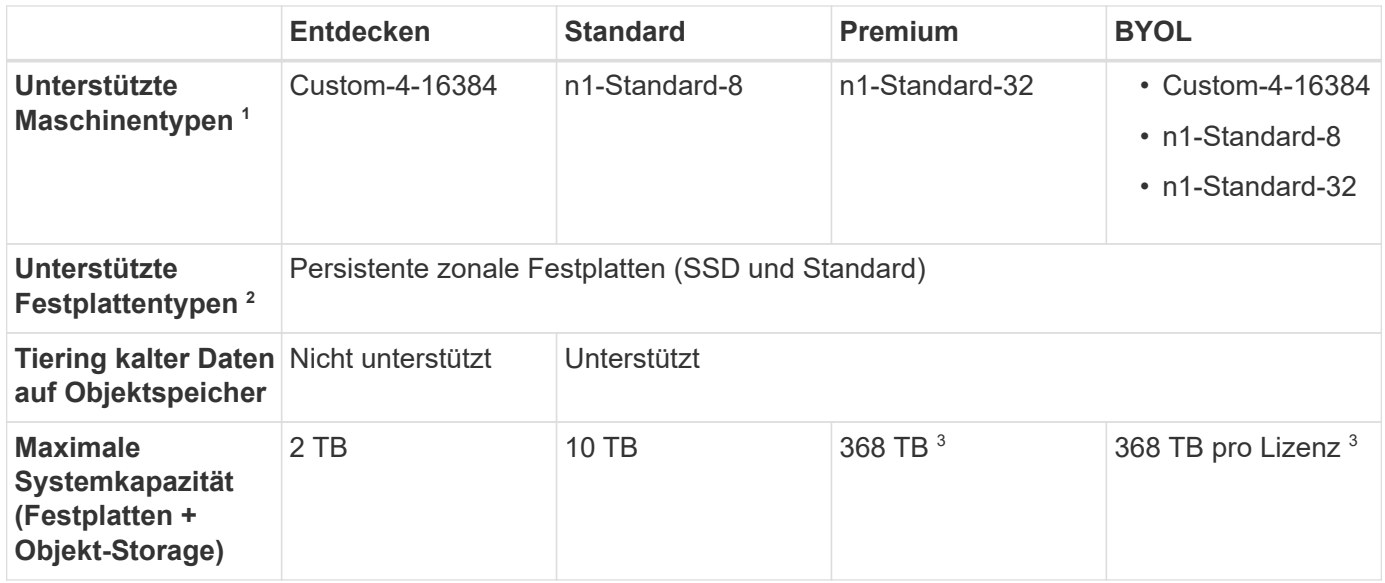

Hinweise:

- 1. Der benutzerdefinierte Maschinentyp verfügt über 4 vCPUs und 16 GB Speicher. Weitere Informationen zu Standardmaschinentypen finden Sie unter ["Google Cloud-Dokumentation: Maschinentypen".](https://cloud.google.com/compute/docs/machine-types#standard_machine_types)
- 2. Bei Verwendung von SSDs ist die verbesserte Schreib-Performance aktiviert.
- 3. Durch Festplattenbeschränkungen kann das Kapazitätslimit von 368 TB nicht erreicht werden, dass Sie nur Festplatten verwenden. Sie können die Kapazitätsgrenze von 368 TB um erreichen ["tiering inaktiver](https://docs.netapp.com/us-en/bluexp-cloud-volumes-ontap/concept-data-tiering.html) [Daten in Objektspeicher".](https://docs.netapp.com/us-en/bluexp-cloud-volumes-ontap/concept-data-tiering.html)

["Weitere Informationen zu Festplattenlimits finden Sie in Google Cloud"](https://docs.netapp.com/de-de/cloud-volumes-ontap-96-relnotes/reference-limits-gcp.html).

4. Informationen über die regionale Unterstützung von Google Cloud-Plattformen finden Sie unter ["Cloud](https://cloud.netapp.com/cloud-volumes-global-regions) [Volumes Regionen Weltweit"](https://cloud.netapp.com/cloud-volumes-global-regions).

#### **Unterstützte Festplattengrößen**

In Google Cloud kann ein Aggregat bis zu 6 Festplatten enthalten, die vom gleichen Typ und derselben Größe sind. Folgende Festplattengrößen werden unterstützt:

- 100 GB
- 500 GB
- 1 TB
- 2 TB
- 4 TB
- 8 TB
- 16 TB

#### **Copyright-Informationen**

Copyright © 2023 NetApp. Alle Rechte vorbehalten. Gedruckt in den USA. Dieses urheberrechtlich geschützte Dokument darf ohne die vorherige schriftliche Genehmigung des Urheberrechtsinhabers in keiner Form und durch keine Mittel – weder grafische noch elektronische oder mechanische, einschließlich Fotokopieren, Aufnehmen oder Speichern in einem elektronischen Abrufsystem – auch nicht in Teilen, vervielfältigt werden.

Software, die von urheberrechtlich geschütztem NetApp Material abgeleitet wird, unterliegt der folgenden Lizenz und dem folgenden Haftungsausschluss:

DIE VORLIEGENDE SOFTWARE WIRD IN DER VORLIEGENDEN FORM VON NETAPP ZUR VERFÜGUNG GESTELLT, D. H. OHNE JEGLICHE EXPLIZITE ODER IMPLIZITE GEWÄHRLEISTUNG, EINSCHLIESSLICH, JEDOCH NICHT BESCHRÄNKT AUF DIE STILLSCHWEIGENDE GEWÄHRLEISTUNG DER MARKTGÄNGIGKEIT UND EIGNUNG FÜR EINEN BESTIMMTEN ZWECK, DIE HIERMIT AUSGESCHLOSSEN WERDEN. NETAPP ÜBERNIMMT KEINERLEI HAFTUNG FÜR DIREKTE, INDIREKTE, ZUFÄLLIGE, BESONDERE, BEISPIELHAFTE SCHÄDEN ODER FOLGESCHÄDEN (EINSCHLIESSLICH, JEDOCH NICHT BESCHRÄNKT AUF DIE BESCHAFFUNG VON ERSATZWAREN ODER -DIENSTLEISTUNGEN, NUTZUNGS-, DATEN- ODER GEWINNVERLUSTE ODER UNTERBRECHUNG DES GESCHÄFTSBETRIEBS), UNABHÄNGIG DAVON, WIE SIE VERURSACHT WURDEN UND AUF WELCHER HAFTUNGSTHEORIE SIE BERUHEN, OB AUS VERTRAGLICH FESTGELEGTER HAFTUNG, VERSCHULDENSUNABHÄNGIGER HAFTUNG ODER DELIKTSHAFTUNG (EINSCHLIESSLICH FAHRLÄSSIGKEIT ODER AUF ANDEREM WEGE), DIE IN IRGENDEINER WEISE AUS DER NUTZUNG DIESER SOFTWARE RESULTIEREN, SELBST WENN AUF DIE MÖGLICHKEIT DERARTIGER SCHÄDEN HINGEWIESEN WURDE.

NetApp behält sich das Recht vor, die hierin beschriebenen Produkte jederzeit und ohne Vorankündigung zu ändern. NetApp übernimmt keine Verantwortung oder Haftung, die sich aus der Verwendung der hier beschriebenen Produkte ergibt, es sei denn, NetApp hat dem ausdrücklich in schriftlicher Form zugestimmt. Die Verwendung oder der Erwerb dieses Produkts stellt keine Lizenzierung im Rahmen eines Patentrechts, Markenrechts oder eines anderen Rechts an geistigem Eigentum von NetApp dar.

Das in diesem Dokument beschriebene Produkt kann durch ein oder mehrere US-amerikanische Patente, ausländische Patente oder anhängige Patentanmeldungen geschützt sein.

ERLÄUTERUNG ZU "RESTRICTED RIGHTS": Nutzung, Vervielfältigung oder Offenlegung durch die US-Regierung unterliegt den Einschränkungen gemäß Unterabschnitt (b)(3) der Klausel "Rights in Technical Data – Noncommercial Items" in DFARS 252.227-7013 (Februar 2014) und FAR 52.227-19 (Dezember 2007).

Die hierin enthaltenen Daten beziehen sich auf ein kommerzielles Produkt und/oder einen kommerziellen Service (wie in FAR 2.101 definiert) und sind Eigentum von NetApp, Inc. Alle technischen Daten und die Computersoftware von NetApp, die unter diesem Vertrag bereitgestellt werden, sind gewerblicher Natur und wurden ausschließlich unter Verwendung privater Mittel entwickelt. Die US-Regierung besitzt eine nicht ausschließliche, nicht übertragbare, nicht unterlizenzierbare, weltweite, limitierte unwiderrufliche Lizenz zur Nutzung der Daten nur in Verbindung mit und zur Unterstützung des Vertrags der US-Regierung, unter dem die Daten bereitgestellt wurden. Sofern in den vorliegenden Bedingungen nicht anders angegeben, dürfen die Daten ohne vorherige schriftliche Genehmigung von NetApp, Inc. nicht verwendet, offengelegt, vervielfältigt, geändert, aufgeführt oder angezeigt werden. Die Lizenzrechte der US-Regierung für das US-Verteidigungsministerium sind auf die in DFARS-Klausel 252.227-7015(b) (Februar 2014) genannten Rechte beschränkt.

#### **Markeninformationen**

NETAPP, das NETAPP Logo und die unter [http://www.netapp.com/TM](http://www.netapp.com/TM\) aufgeführten Marken sind Marken von NetApp, Inc. Andere Firmen und Produktnamen können Marken der jeweiligen Eigentümer sein.